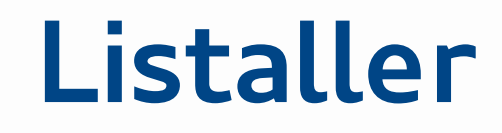

#### A simple and secure way to distribute 3rd-party applications

Matthias Klumpp mak@debian.org

[matthias@tenstral.net](mailto:matthias@tenstral.net)

#### XKCD 927

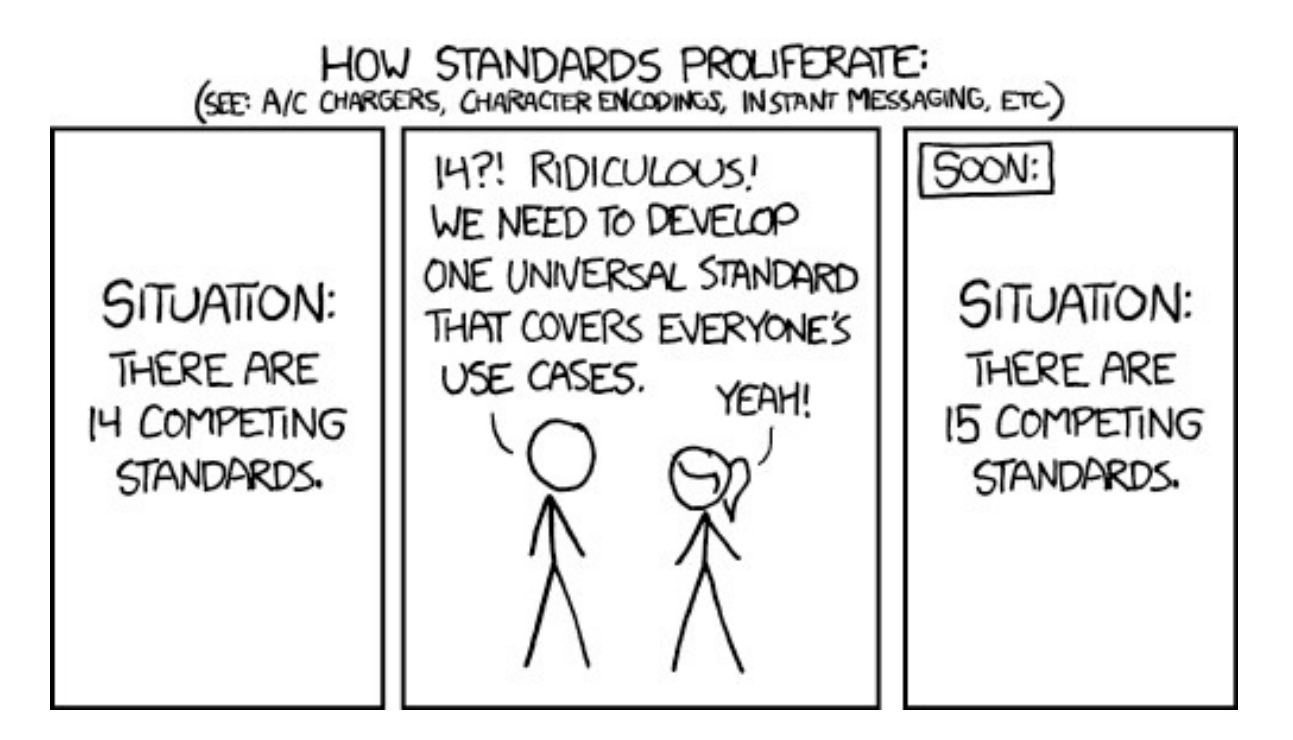

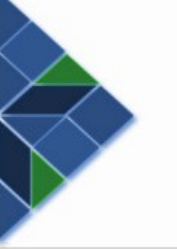

Why?

- People want to have new software which is not available in the distribution's repositories
	- Distributor resources are limited: Can't backport everything
- 3rd-party repositories ("PPAs") are insecure and can potentially break the system or distribution upgrades
- PPA software is set equal to software reviewed by the distributor, while coming from a potentially malicious source
- PPAs are distribution-specific: Lots of PPAs for new software are available for Ubuntu, but not Fedora, Debian, …

#### Listaller Goals

- System integration
	- The user should not notice that Listaller is used when installing apps
	- Listaller apps should integrate seamlessly with the system
	- Software updates should be retrieved using the same UI as the system itself
- Cross-distro and -desktop compatibility
- Simplification
	- No catch-all solution, Listaller should cover the most common use-cases. Native distribution packages should cover the remaining cases
- Security
	- Signatures, security hints database, sandboxing, ...
- Developer tools
	- Provide helpers for developers to make their apps run on multiple distributions
	- Make packaging as simple as possible, reduce possible error sources

#### Listaller consists of many tools

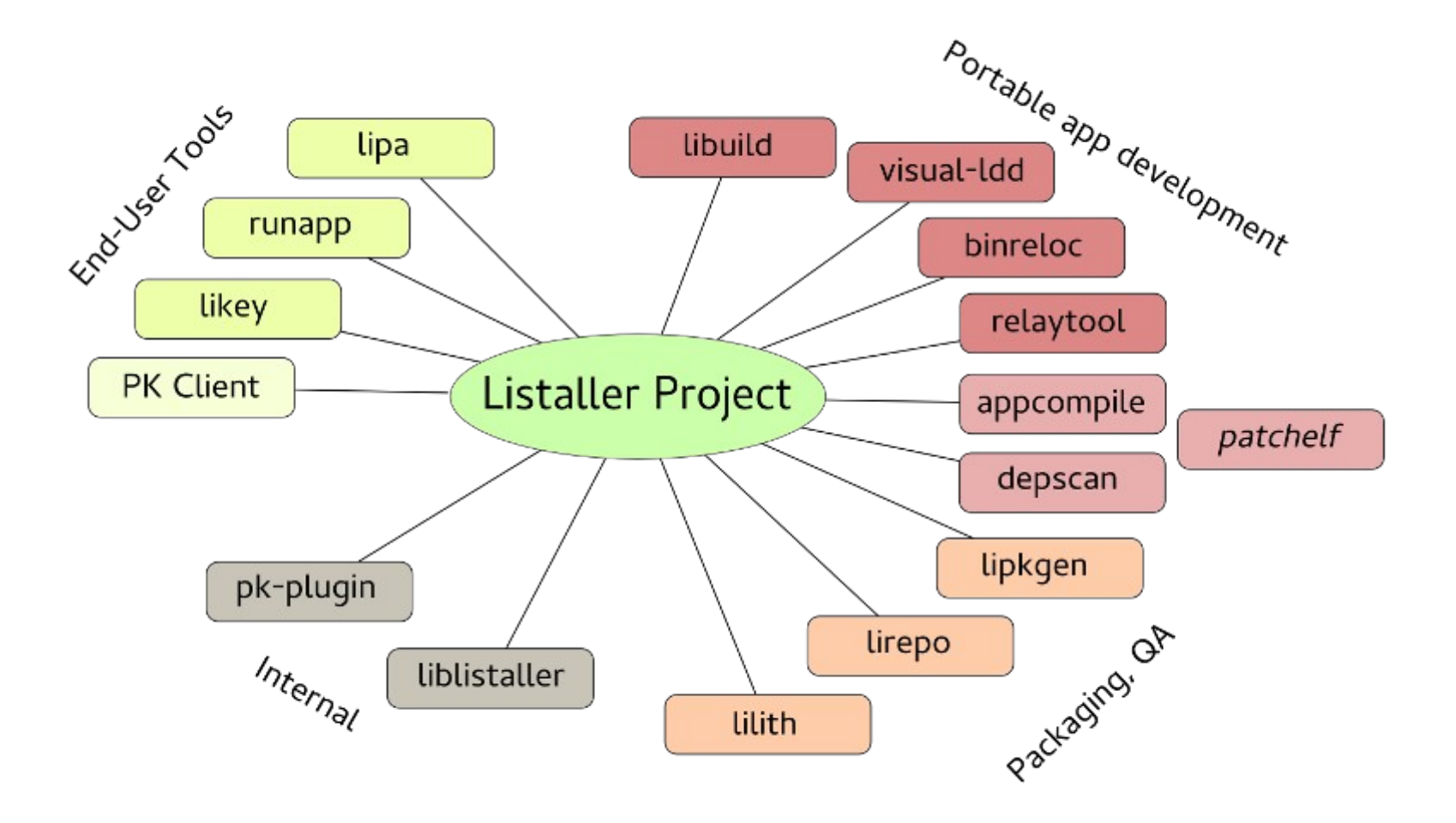

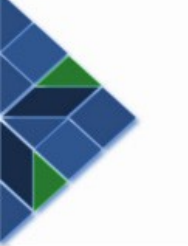

### PackageKit & Listaller

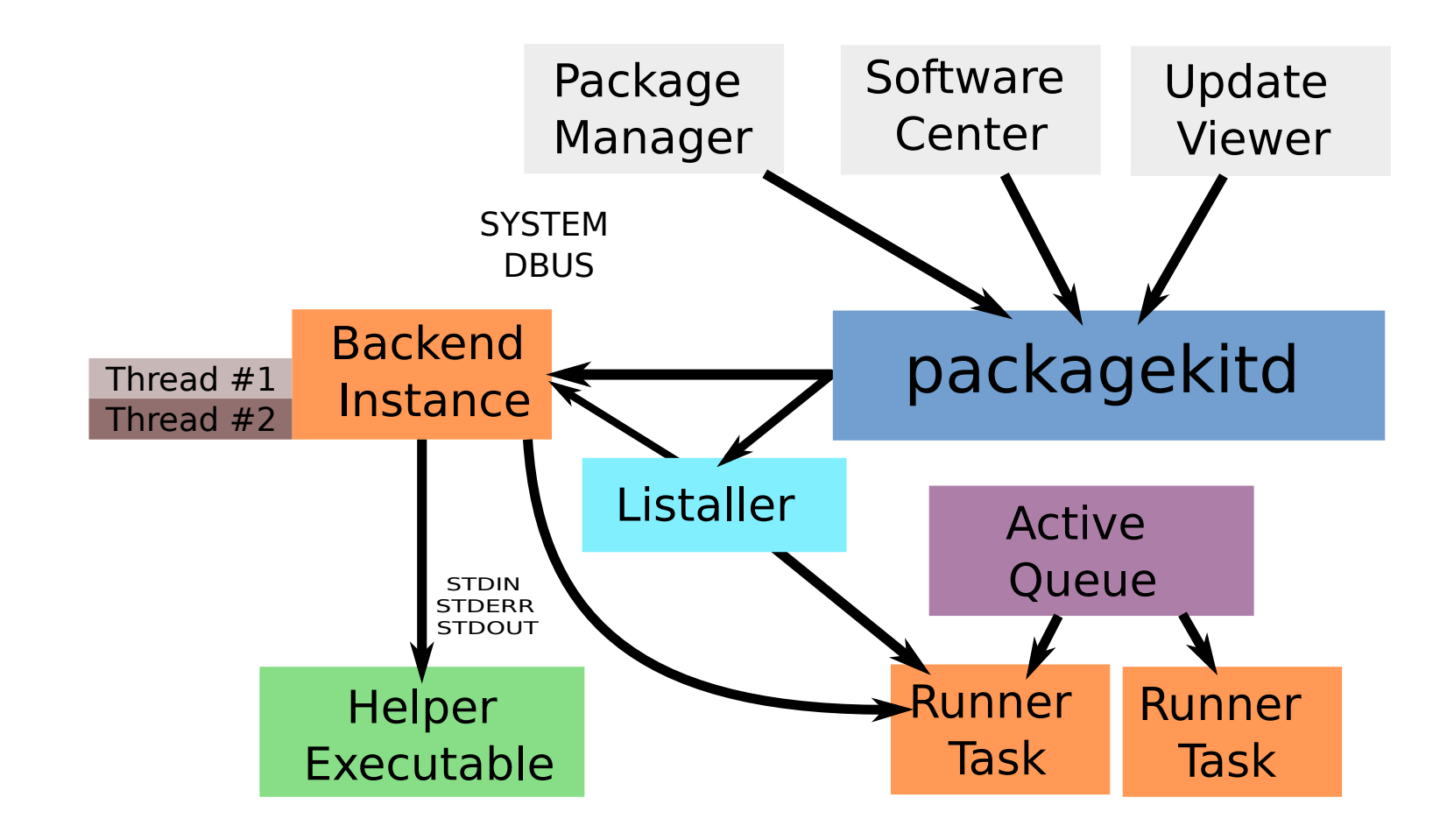

# Components

• Upstream projects (GTK+/Qt/...) can ship component definitions, defining which public interfaces they provide

# GLib C utility library

```
TD: Glib2Name: GLib 2.0
Version: 2.36
Libraries: libgio-2.0.so.0
libgobject-2.0.so.0
libglib-2.0.so.0
Binaries:
 gdbus
 gio-querymodules
 glib-compile-resources
 glib-compile-schemas
 gresource
 gsettings
```
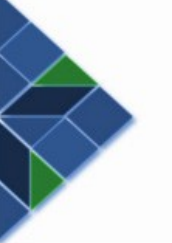

## Utopia packaging example

#### Let's package Bloatpad!

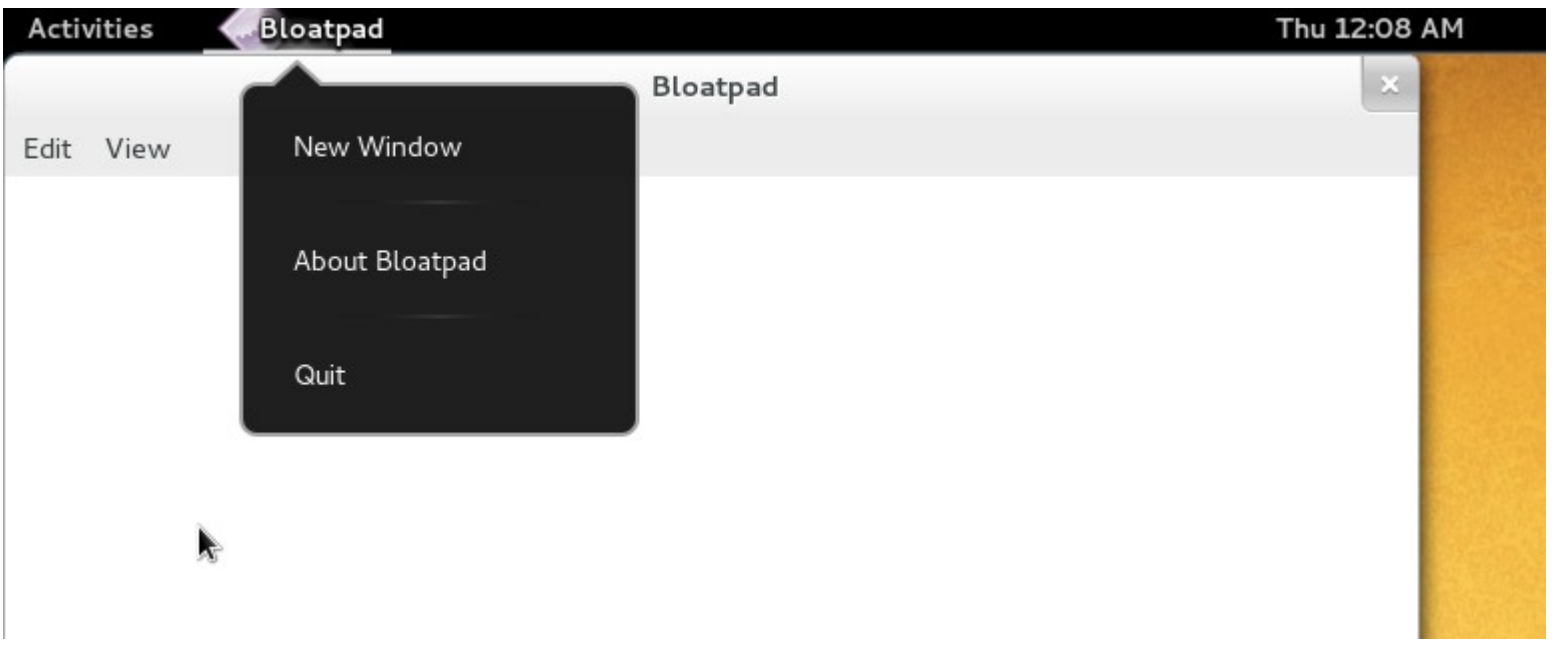

#### Write some config

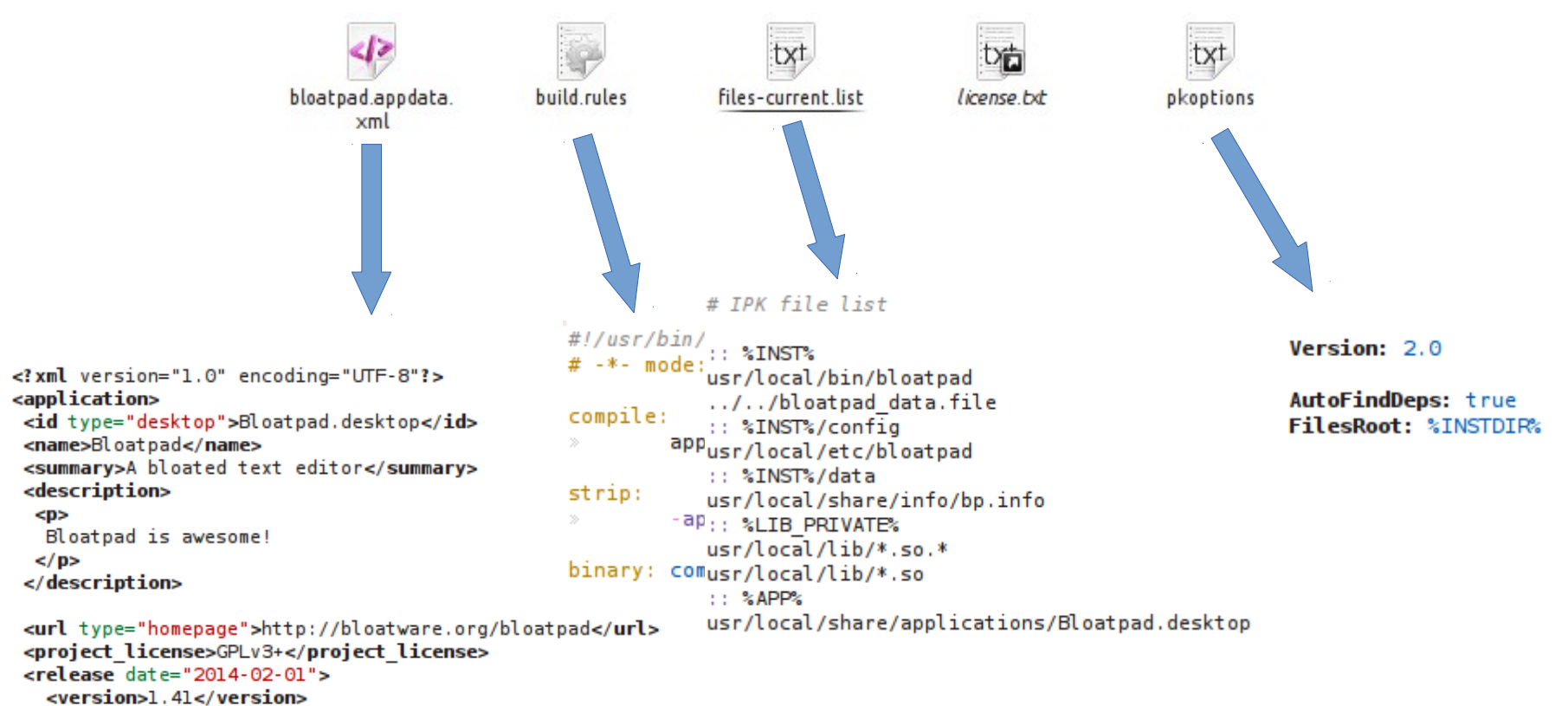

</release>

</application>

## Create package!

earth@sun:~/Development/Bloatpad\$ lipkgen -b --sign

- Runs depscan
- Detects required components:  $GTK+3$  ( $>=$  3.12),  $GLib2$  ( $>=$  2.36), Xorg, gnome-icon-theme, GStreamer1.0 (>= 1.0)
- Generates package structure, signs package
- Runs lilith:
	- W: icon 'bloatpad.png' has wrong size: 64x52 instead of 64x64
	- W: missing ';' in 'bloatpad.desktop' Categories field
	- I: desktop-file 'Bloatpad.desktop' is missing keywords!
	- I: no upstream author defined

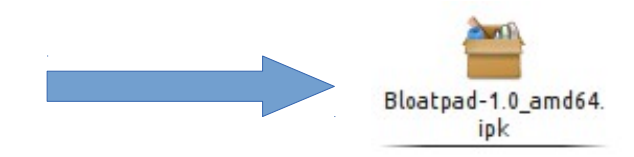

#### User installs package

earth@sun:~\$ pkcon install-local Bloatpad-1.0\_amd64.ipk earth@sun:~\$ lipa -i Bloatpad-1.0\_amd64.ipk

- Our user runs KDE
- Listaller will search for native packages declaring the missing components and install them

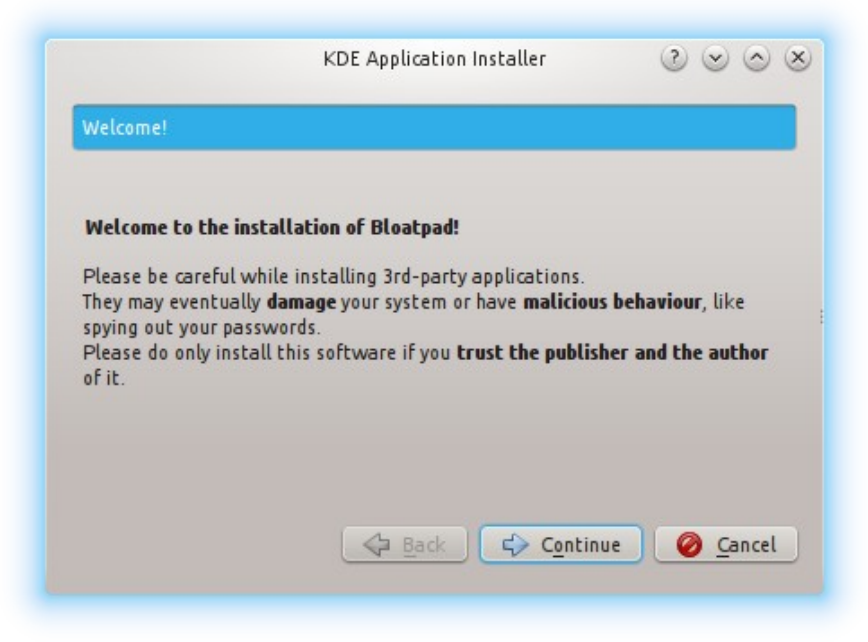

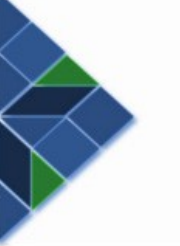

## User runs application

earth@sun:~\$ runapp bloatpad

- Application is run by specifying it's desktop-filename as argument to runapp
- Runapp will take care of sandboxing the application, or warn about missing dependencies
- Will soon support DBus-activated applications as well

## Developer creates update

earth@sun:~\$ lirepo -a Bloatpad-1.2\_amd64.ipk

- Add new releases to the update repository
- Also allows cross-distro application repositories ("AppStores"), but users need to add these manually

#### User removes Bloatpad

#### Apper

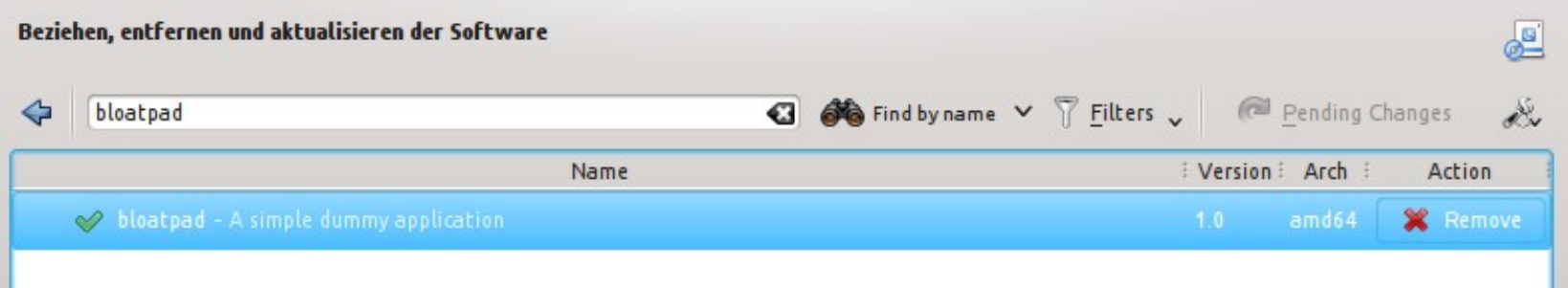

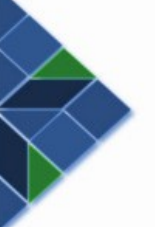

#### Thank you for your attention!